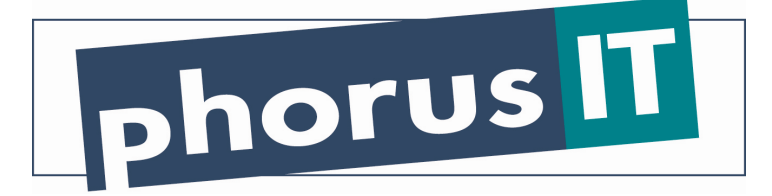

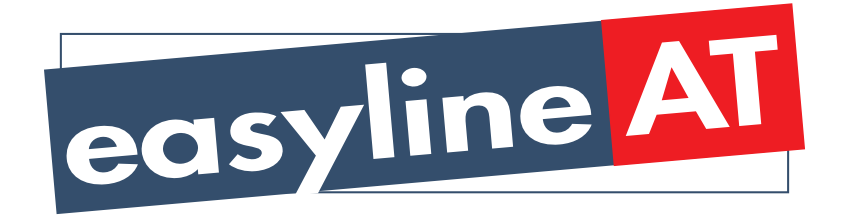

**Entgeltbestimmungen und Leistungsbeschreibungen** 

**Stand 26.7.2005** 

## **Monatsentgelte**

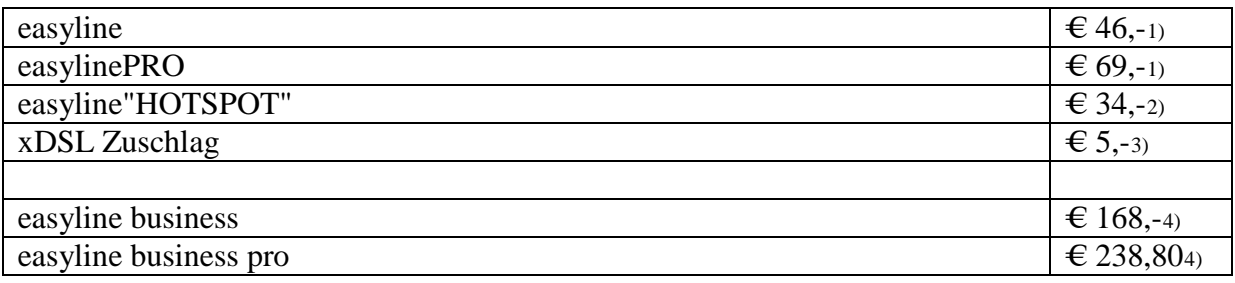

## **Rechnungsbezogene Entgelte und Zusatzdienste**

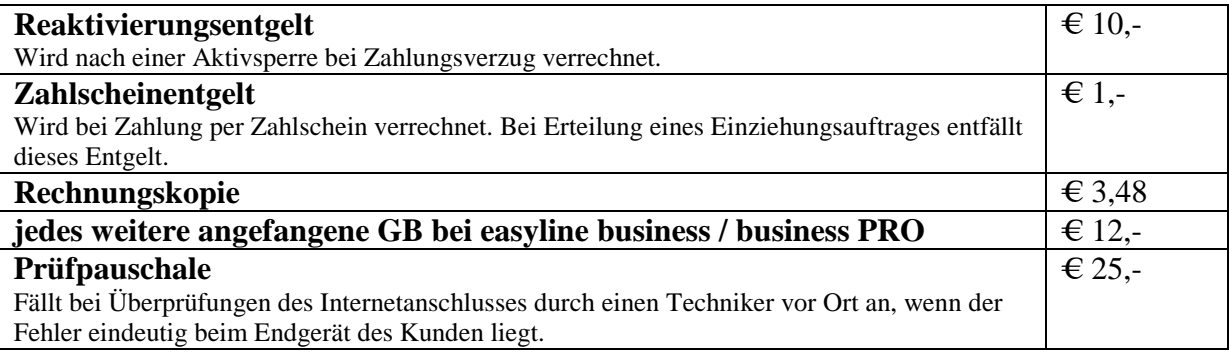

1) Die Produkte easyline und easylinePRO sind Kabelgebunden , über WLAN sowie xDSL erhältlich. Bei Anschluss über WLAN besteht eine 12-Monatige Bindung.

2) Das Produkt easyline "HOTSPOT" ist nur per WLAN und mit einer 12-Monatigen Bindefrist erhältlich 3) xDSL Zuschlag bei Kunden welche unsere Produkte über KabelTV bzw. WLAN beziehen können, jedoch xDSL verwenden.

4) Die Produkte easyline business und easyline business PRO sind Kabelgebunden und über WLAN erhältlich. Bei Anschluss über WLAN besteht eine 12-Monatige Bindung.

# **Einmalige Entgelte**

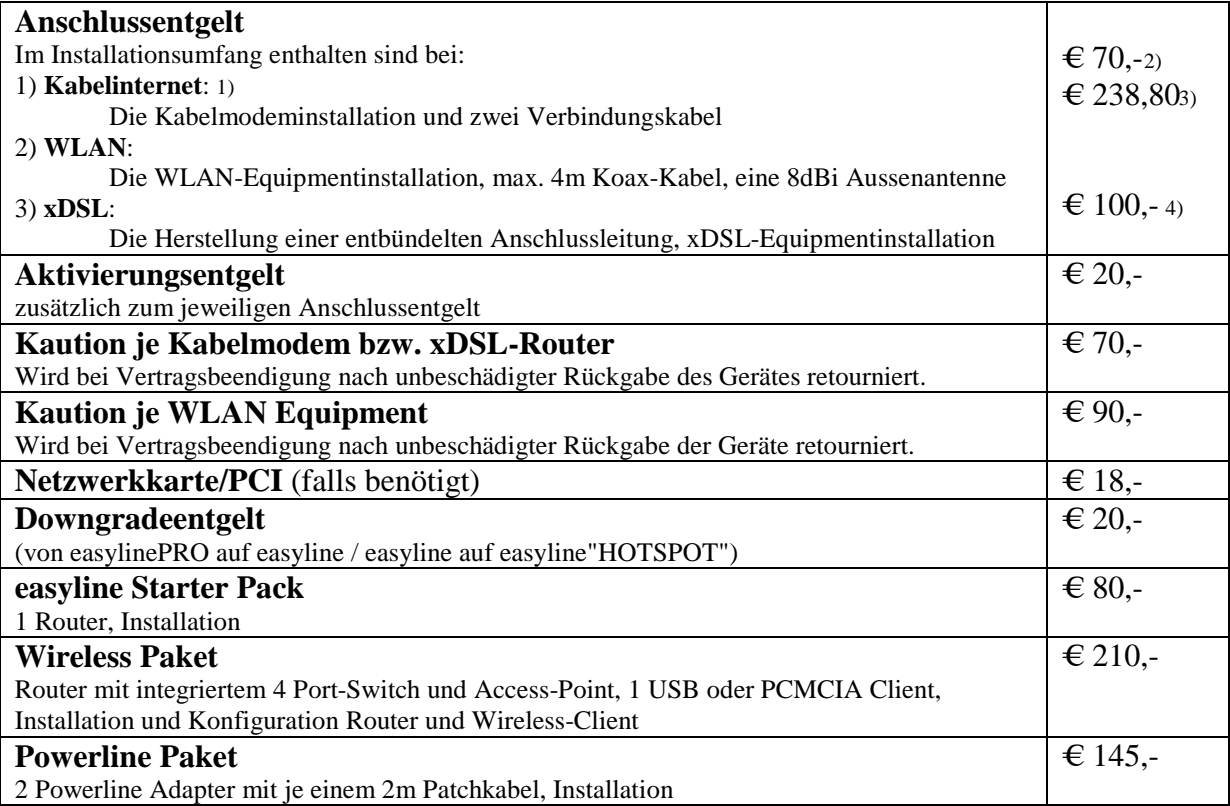

1) Voraussetzung ist ein funktionsfähiger und internettauglicher Kabel-TV-Anschluss des jeweiligen Netzbetreibers, die jeweiligen Anschlussgebühren erfragen Sie bitte bei diesen.

- 2) Für die Produkte easyline, easylinePRO, easyline"HOTSPOT" über KabelTV bzw. WLAN
- 3) Für die Produkte easyline business, easyline business pro über KabelTV bzw. WLAN
- 4) Für die Produkte easyline, easylinePRO über xDSL

#### **Leistungen**

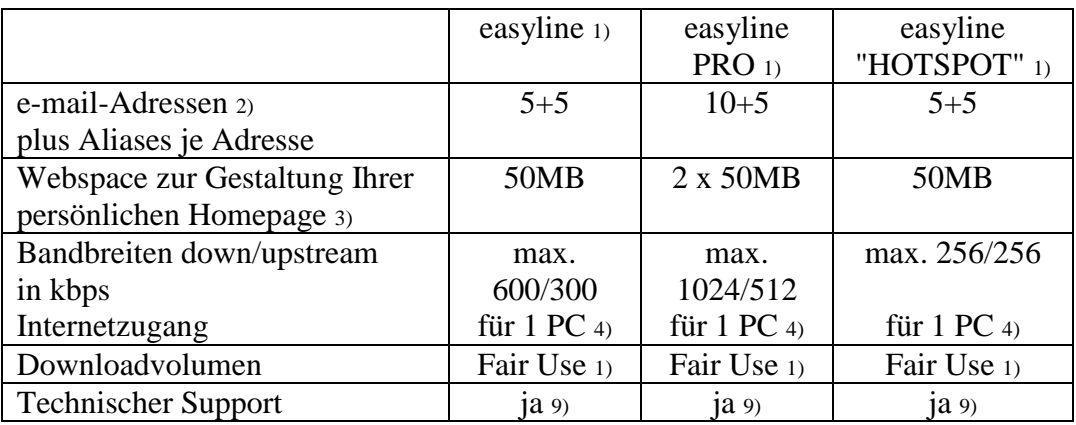

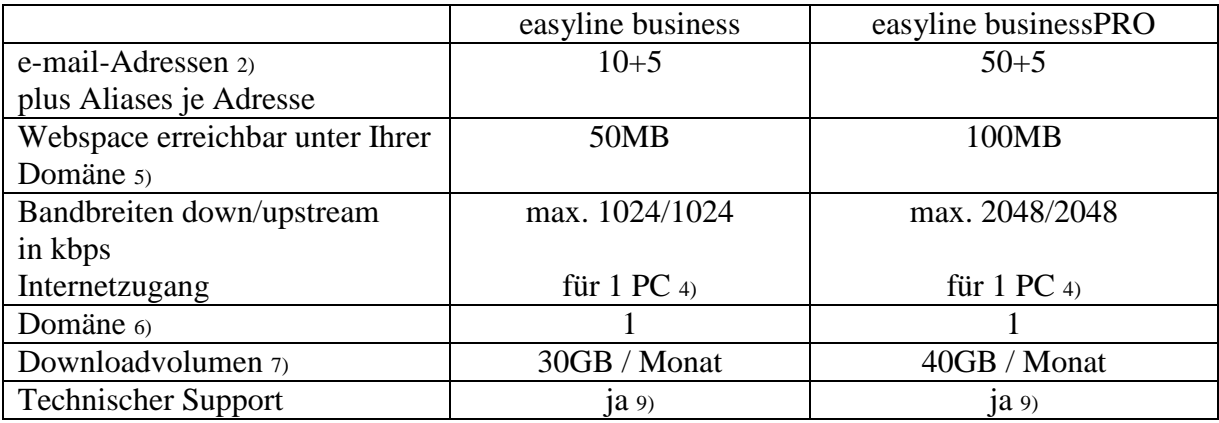

1) Bei Überschreiten des Datenvolumens: Drosselung der Transfergeschwindigkeit auf max. 64kbps bis Monatsende. Siehe Fair-Use Policy.

2) 30MB Mailbox-Volumen je Adresse, unverschlüsselter Mailverkehr auf unsere Mailserver wird nach Viren überprüft 8) . Es ist ein Spamfilter zuschaltbar, durch den Spamfilter gelöschte Mails können von PhorusIT zur weiteren Verbesserung des Services eingesehen und weiterbearbeitet werden. Weiters existiert ein globaler Filter welcher Mails von bekannten Spammern unterdrückt, um die Auslastung unserer Server in ertragbarem Rahmen zu halten. Die maximale Größe versend- und zustellbarer E-Mails beträgt 10MB.

3) Webspace für persönliche Homepages bietet keine Unterstützung für dynamischen Content. Transfervolumen für die Homepage per Fair-Use Regelung.

4) Die Anschlüsse werden als Einzelplatzanschlüsse installiert, Mehrbenutzerbetrieb ist durch Installation eines entsprechenden Routers erlaubt. Es ist möglich, eine 2. IP je Anschluss für die Verwendung von Spielekonsolen zu beantragen. Serverbetrieb ist bei easyline, easylinePRO, easyline"HOTSPOT" untersagt. Bei easyline business und business PRO muss zuvor die Erlaubnis von PhorusIT eingeholt werden,

5) Webspace auf unseren Linux Servern

6) Domäne mit den TLD's .com/.net/.org/.at/.biz/.info - nach Verfügbarkeit

7) Überschreitungen des inkludierten Downloadvolumens werden nach den jeweils gültigen Tarifen verrechnet. Bei Businessprodukten wird auch das von der Homepage verbrauchte Datenvolumen dem Downloadvolumen zugerechnet.

8) Die Virenscannerlösung entspricht dem aktuellen Stand der Technik und erhebt nicht den Anspruch, alle unbekannten Viren und Mutationen bekannter Varianten zu entdecken.

9) excl. Installation und Support des internen Netzwerkes (LAN)

## **Mindest- Systemvoraussetzungen**

**IBM (und kompatible PCs):** Prozessor ab PentiumII/Celeron oder gleichwertig, 64MB Arbeitsspeicher, funktionierendes CD-ROM Laufwerk, funktionierendes Diskettenlaufwerk, Netzwerkkarte bzw. freier ISA/PCI/CARDBUS Steckplatz, Windows Betriebssystem (Windows 98, ME, 2000, XP) incl. Betriebssystem CD-ROM, Bildschirm mit 256 Farben bei 800x600 Pixel.

Generell wird ein Betriebssystem ab Windows 2000 und eine aktuelle Antiviren-Software empfohlen!

## **Sonstige Systeme:**

Installationen auf sonstigen Plattformen (z.B. Apple oder kundeneigene Router) bzw. Betriebssystemen (z.B. Linux) müssen vom Kunden durchgeführt werden. Kompatibilität mit unseren Systemen ist gegeben, wenn die Geräte:

1) für die Installation von kabelgebundenem Internet:

eine 10BaseT, 100BaseT oder 1000BaseT Netzwerkkarte besitzen

das TCP/IP und das DHCP-Protokoll unterstützen

2) für die Installation der WLAN Produkte

 eine 10BaseT, 100BaseT oder 1000BaseT Netzwerkkarte besitzen das TCP/IP, das DHCP-Protokoll und PPtP VPN unterstützen

## **Installationszeitraum:**

Befindet sich die Anschlussadresse es Internetanschlusses zum Zeitpunkt der Bestellung im Einzugsgebiet von PhorusIT bzw. der jeweiligen Netzbetreiber, so erfolgt die betriebsfähige Bereitstellung zum beidseitig vereinbarten Termin, spätestens jedoch 4 Wochen, bei xDSL 6 Wochen, ab Vorliegen aller vom Kunden zu erbringenden Voraussetzungen. Sind für die Herstellung des Internetanschlusses die Durchführung von Grabungsarbeiten, Installationsarbeiten oder Einholung von Genehmigungen Dritter oder Leistungen durch Dritte notwendig, so verlängert sich die Frist um den für die Durchführung dieser Arbeiten notwendigen Zeitraum.

Phorus IT GmbH & CO KEG Villacherstrasse 161 A-9020 Klagenfurt Tel: 0463 218930 FAX: 0463 218930 30